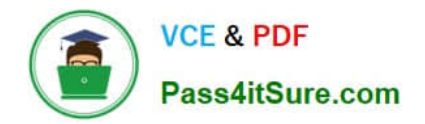

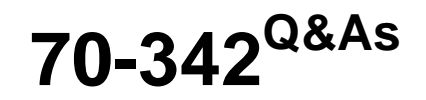

Advanced Solutions of Microsoft Exchange Server 2013

# **Pass Microsoft 70-342 Exam with 100% Guarantee**

Free Download Real Questions & Answers **PDF** and **VCE** file from:

**https://www.pass4itsure.com/70-342.html**

100% Passing Guarantee 100% Money Back Assurance

Following Questions and Answers are all new published by Microsoft Official Exam Center

**C** Instant Download After Purchase

**83 100% Money Back Guarantee** 

365 Days Free Update

800,000+ Satisfied Customers  $\epsilon$  or

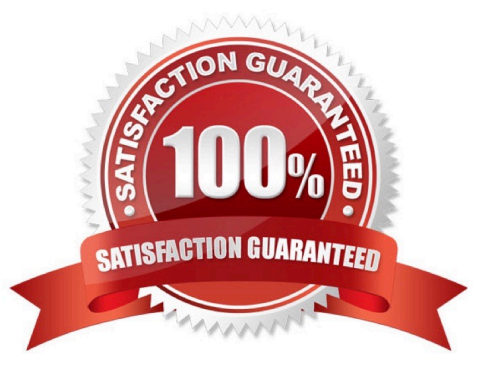

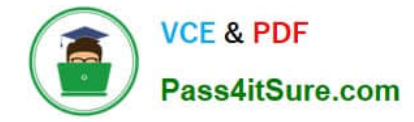

#### **QUESTION 1**

You have an Exchange Server 2013 organization.

You successfully migrate the public folders from a previous version of Exchange Server. You discover that one of the public folder mailboxes almost reached its quota size.

You need to move some of the public folders in the public folder mailbox to another public folder mailbox.

What should you run?

- A. Update-PublicFolderMailbox
- B. New-PublicFolderMoveRequest
- C. New-PublicFolderMigrationRequest
- D. Set-PublicFolderMailbox

Correct Answer: B

\*

 If the content of a public folder mailbox begins to exceed your mailbox quotas, you may need to move public folders to a different public folder mailbox. There are a couple ways to do this. To move one or more public folders that don\\'t contain subfolders, you can use the PublicFolderMoveRequest cmdlets.

\*

 Use the New-PublicFolderMoveRequest cmdlet to begin the process of moving public folder contents between public folder mailboxes. Moving public folders only moves the physical contents of the public folder; it doesn\\'t change the logical hierarchy. When the move request is completed, you must run the Remove- PublicFolderMoveRequest cmdlet to remove the request or wait until the time specified in the CompletedRequestAgeLimit parameter has passed. The request must be removed before you can run another move request.

Incorrect:

Not A: Use the Update-PublicFolderMailbox cmdlet to update the hierarchy for public folders. Not C: Use the New-PublicFolderMigrationRequest cmdlet to begin the process of migrating public folders from Microsoft Exchange Server 2007 or

Exchange Server 2010 to Exchange Server 2013.

Reference: Move a Public Folder to a Different Public Folder Mailbox

#### **QUESTION 2**

You plan to deploy 20 Client Access servers that will have Exchange Server 2013 installed.

You need to prepare the certificate required for the planned deployment. The solution must ensure that the same certificate can be used on all of the Client Access servers.

What should you do first?

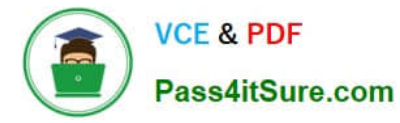

A. On one of the Client Access servers, run the New-ExchangeCertificate cmdlet and specify the privatekeyexportable parameter.

B. On all of the Client Access servers, run the Get-ExchangeCertificate cmdlet.

C. On one of the Client Access servers, run the New-ExchangeCertificate cmdlet and specify the binaryencoded parameter.

D. On one of the Client Access servers, start the Certificates console and run the Certificate Import Wizard.

Correct Answer: A

We need to create a new certificate. We make it exportable.

Note:

Use the New-ExchangeCertificate cmdlet to create a self-signed certificate, renew an existing self-signed certificate, or generate a new certificate request for obtaining a certificate from a certification authority (CA).

#### **QUESTION 3**

#### HOTSPOT

You need to recommend a solution that meets the compliance requirements for emailing bank account numbers.

Which command should you include in the recommendation? (To answer, select the appropriate options in the answer area.)

#### Hot Area:

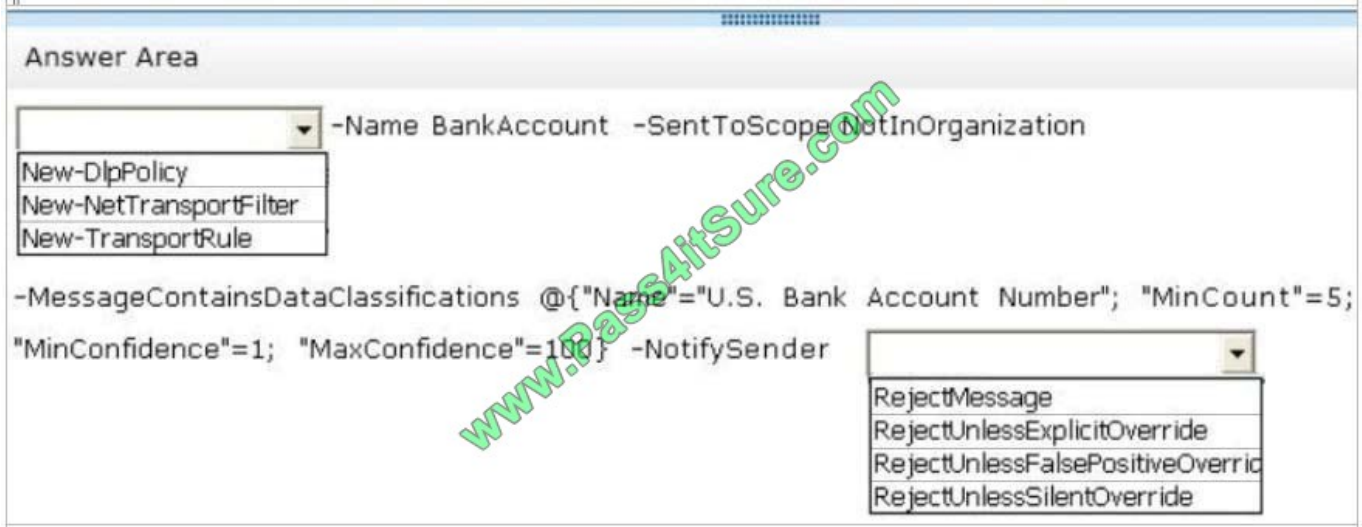

Correct Answer:

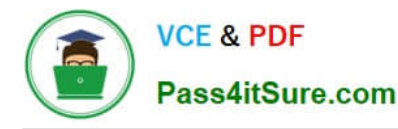

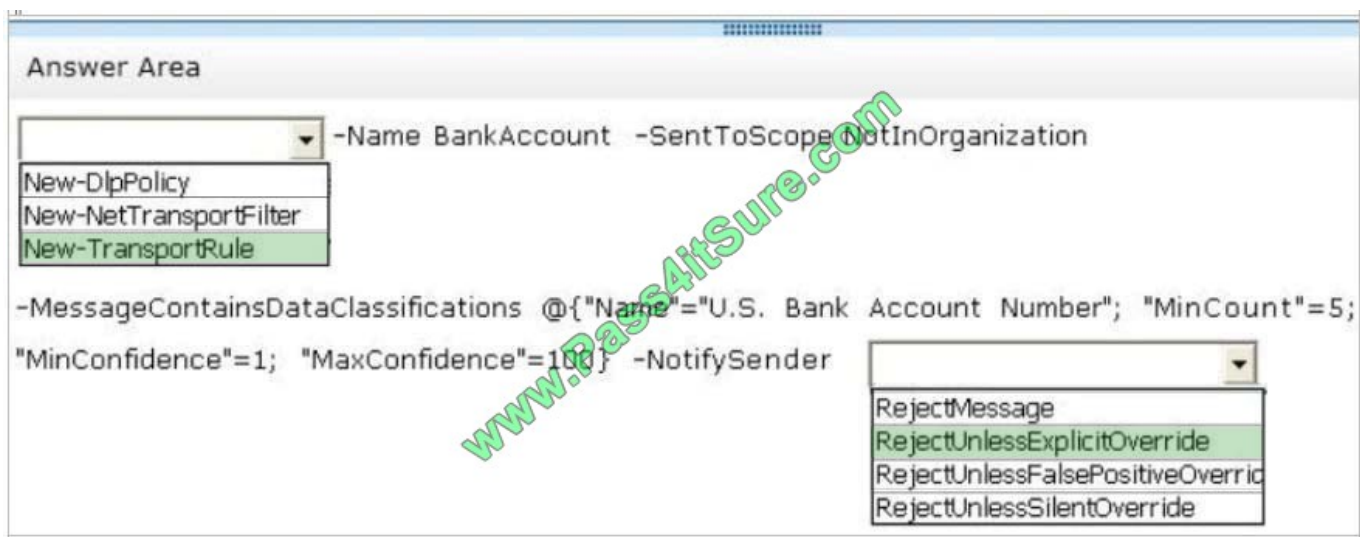

\* Scenario: All users must be notified before they send an email message that contains any five bank account numbers to an external recipient. The users must be able to override the requirement if they have a valid business reason to send the email message.

\* Transport rules apply actions to messages, most with corresponding action values.

RejectUnlessSilentOverride

Message is rejected unless the sender has chosen to override the policy restriction.

RejectUnlessExplicitOverride

This is the same as RejectUnlessSilentOverride, but the sender can also provide a justification for overriding the policy restriction.

Reference: New-TransportRule

#### **QUESTION 4**

You have an Exchange Server 2013 organization.

You successfully migrate the public folders from a previous version of Exchange Server.

You discover that one of the public folder mailboxes almost reached its quota size.

You need to move some of the public folders in the public folder mailbox to another public folder mailbox. What should you run?

- A. Split-PublicFolderMailbox.ps1
- B. Set-MailPublicFolder
- C. Update-PublicFolderMailbox
- D. Set-PublicFolderMailbox

Correct Answer: A

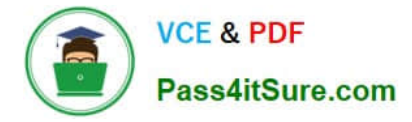

Split-PublicFolderMailbox.ps1

\*

\*

Splits the given public folder mailbox based on the size of the folders.

 If the content of a public folder mailbox begins to exceed your mailbox quotas, you may need to move public folders to a different public folder mailbox. There are a couple ways to do this. To move one or more public folders that don\\'t

contain subfolders, you can use the PublicFolderMoveRequest cmdlets.

Reference: Move a Public Folder to a Different Public Folder Mailbox

### **QUESTION 5**

#### DRAG DROP

You have an Exchange server organization that contains Exchange Server 2010 servers and Exchange Server 2013 servers.

You have a Microsoft Lync Server 2010 environment that is integrated with Exchange Server 2010 to provide Unified Messaging (UM) services. All UM dial plans are SIP secured.

You plan to move the UM services to Exchange Server 2013.

You need to ensure that the Exchange Server 2013 UM services can be integrated with Lync Server 2010.

Which three cmdlets should you run in sequence? To answer, move the appropriate cmdlets from the list of cmdlets to the answer area and arrange them in the correct order.

Select and Place:

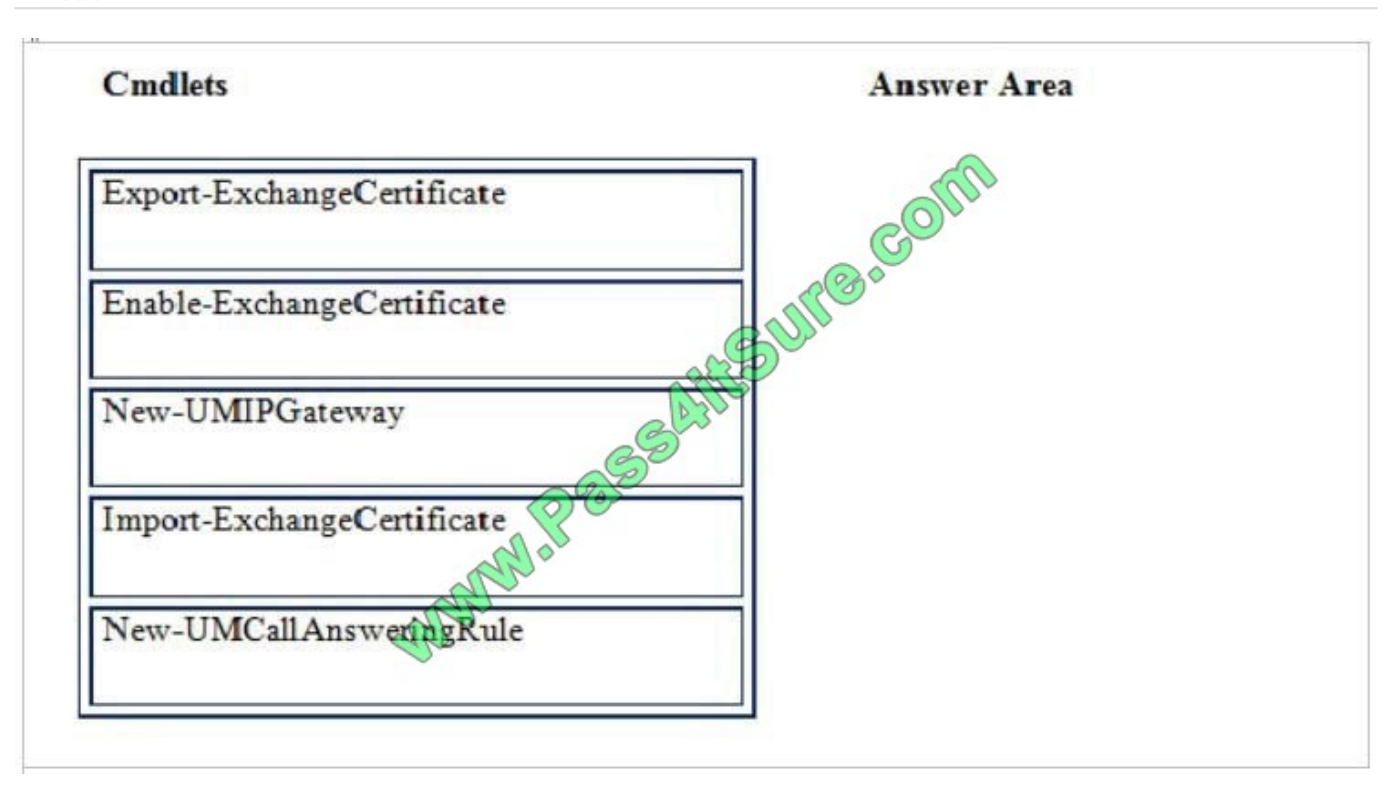

## Correct Answer:

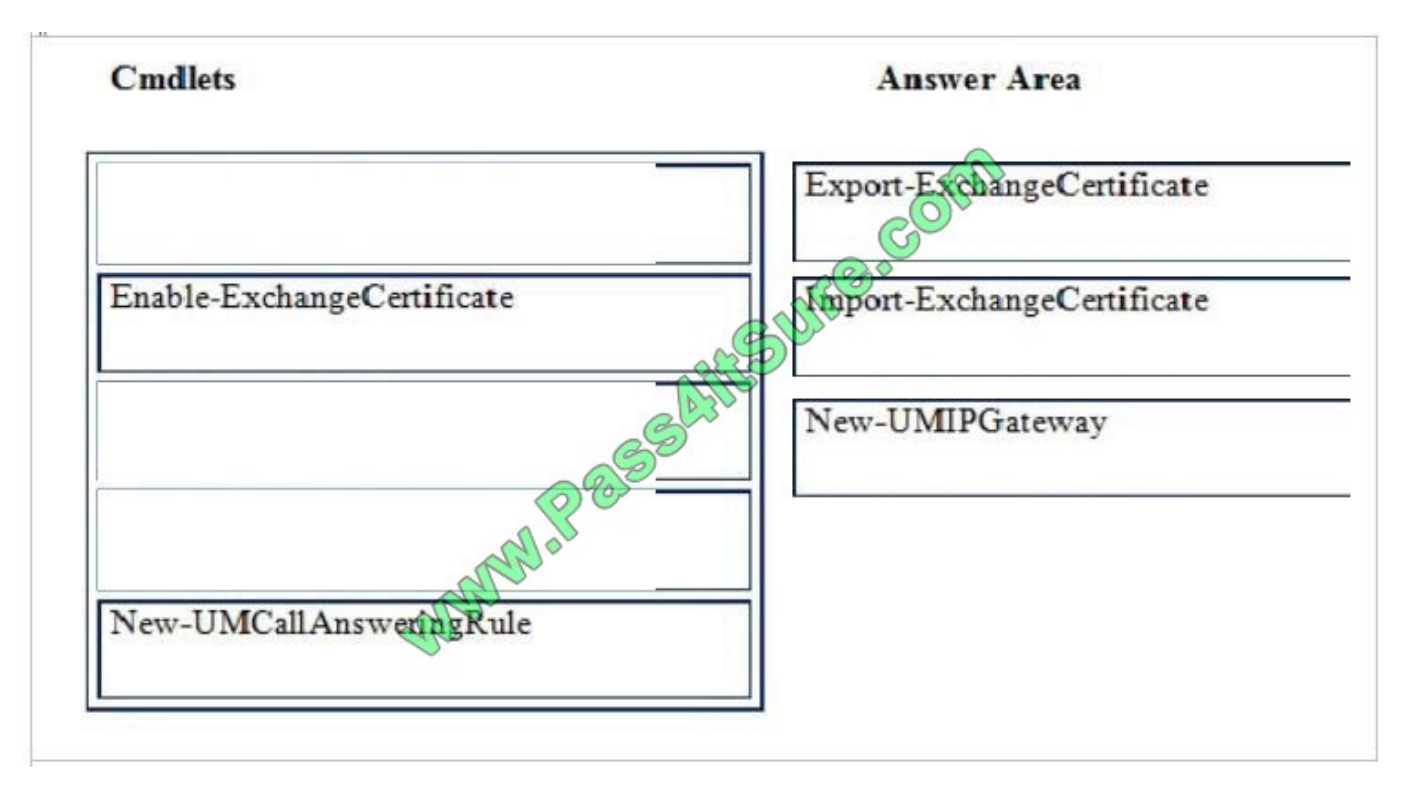

- \* Export the certificate from Exchange 2010.
- \* You can import and enable the certificate using the following command:
- Import-ExchangeCertificate
- \* Create UM IP gateway.

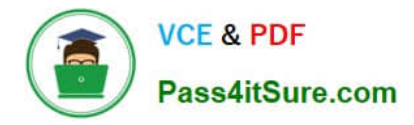

The UM IP Gateway is responsible for traffic between the Lync Mediation Server and the UM server.

Reference: LYNC 2013 AND EXCHANGE 2013 UNIFIED MESSAGING

http://jaapwesselius.com/2013/02/03/lync-2013-and-exchange-2013-unified-messaging/

[70-342 VCE Dumps](https://www.pass4itsure.com/70-342.html) [70-342 Practice Test](https://www.pass4itsure.com/70-342.html) [70-342 Exam Questions](https://www.pass4itsure.com/70-342.html)

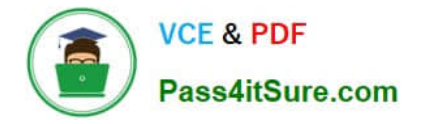

To Read the Whole Q&As, please purchase the Complete Version from Our website.

# **Try our product !**

100% Guaranteed Success 100% Money Back Guarantee 365 Days Free Update Instant Download After Purchase 24x7 Customer Support Average 99.9% Success Rate More than 800,000 Satisfied Customers Worldwide Multi-Platform capabilities - Windows, Mac, Android, iPhone, iPod, iPad, Kindle

We provide exam PDF and VCE of Cisco, Microsoft, IBM, CompTIA, Oracle and other IT Certifications. You can view Vendor list of All Certification Exams offered:

## https://www.pass4itsure.com/allproducts

# **Need Help**

Please provide as much detail as possible so we can best assist you. To update a previously submitted ticket:

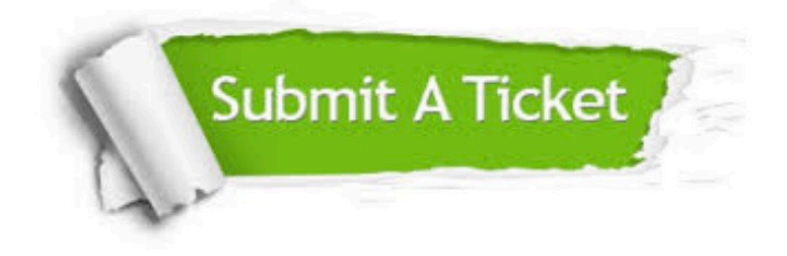

#### **One Year Free Update**

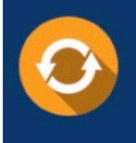

Free update is available within One fear after your purchase. After One Year, you will get 50% discounts for updating. And we are proud to .<br>poast a 24/7 efficient Customer upport system via Email

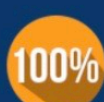

**Money Back Guarantee** 

To ensure that you are spending on quality products, we provide 100% money back guarantee for 30 days from the date of purchase

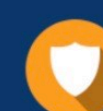

#### **Security & Privacy**

We respect customer privacy. We use McAfee's security service to provide you with utmost security for vour personal information & peace of mind.

Any charges made through this site will appear as Global Simulators Limited. All trademarks are the property of their respective owners. Copyright © pass4itsure, All Rights Reserved.